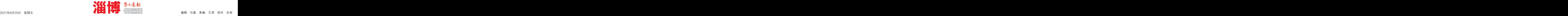

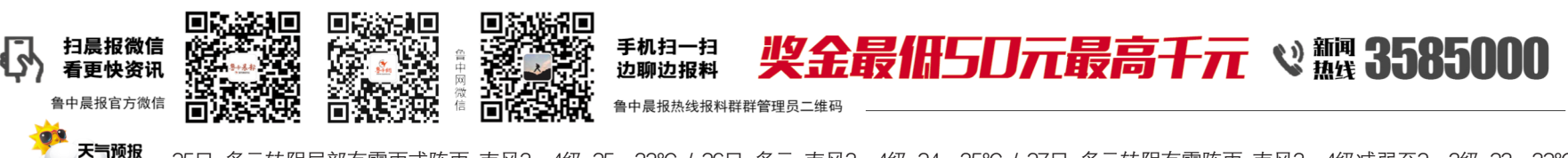

25日,多云转阴局部有雷雨或阵雨,南风3~4级,25~33℃ / 26日,多云,南风3~4级,24~35℃ / 27日,多云转阴有雷阵雨,南风3~4级减弱至2~3级,23~32℃

# 淄博1233家医药机构实现职工个人账户共济 医保个人账户可全家共用

会,会上淄博市医保局党组成 用,现在由个人及配偶、父母、 个人账户或个人账户余额不 此次职工个人账户家庭共 员 **司继涛** 员、副局长宋玲介绍了个人账 子女在定点医疗机构门诊就医 足 时 ,可 以 使 用家庭其他成 户共济支付情况及开通程序 时发生的个人支付医药费用, 员职工个人账户进行消费 。 国家和省医保局部署,在总结 等。目前,淄博市已有1233家 可以由个人账户支付。原来只 目 前 ,家 庭 成 员完成共济账 实践经验、广泛听取意见、反复 医药机构支持家庭共济,淄博 能个人用的,现在在定点药店 户绑定后,就医人员出示医 研究论证的基础上,启动职工 <mark>与《AA-CH</mark>) <sub>然在了统</sub> 等。目前,淄博市已有1233家 可以由个人账户支付。原来只 目前,家庭成员完成共济账 实践经验、广泛听取意见、反复 回路天回 扫描<br>医药机构支持家庭共济,淄博 能个人用的,现在在定点药店 户绑定后,就医人员出示医 研究论证的基础上,启动职工 <br>市医保账户进入家庭共享 购药,可以用家庭成员职工医 保电子凭证或社保卡可以在 医保个人账户共济工作,旨在 用,现在由个人及配偶、父母、一个人账户的人账户多额不了。 此次职工个人账户家庭共 员 司继涛 购药,可以用家庭成员职工医 保电子凭证或社保卡可以在 医保个人账户共济工作,旨在 25:元 3 元 表 。 保个人账户支付。 全市1233家医药机构就医使 增强医保基金的保障功能,提 <mark>前已兴明。</mark> 3.5%

据淄博市医疗保障局党组 经过系统改造和测试, 用,涵盖了全市各区县、各主 升基金的使用效率,减轻群众

经 过 系 统 改 造 和 测 试 , 用,涵盖了全市各区县、各主

时代。 保个人账户支付。 全市1233家医药机构就医使 增强医保基金的保障功能,提<br> 据淄博市医疗保障局党组 经过系统改造和测试, 用,涵盖了全市各区具、各主 升基金的使用效率,减轻群众 个人账户或个额不 此次职工个人账户家庭共 员 司继涛 全市1233家医药机构就医使 增强医保基金的保障功能,提 此次职工个人账户家庭共 济改革,是淄博市医保局按照 增强医保基金的保障功能,提 升基金的使用效率,减轻群众

淄博6月24日讯 今天上 成员、副局长宋玲介绍,推行医 家庭成员完成个人账户绑定 要医疗机构和定点零售药 门诊医疗费用的负担。 午,淄博市医疗保障局召开个 保个人账户家庭共济政策后, 后, 在指定的定点医院门诊 店,群众选择余地更大、就医 大众日报淄博融媒体中心 人账户家庭共济新闻媒体通气 原来职工个人账户只能个人 看病、药店购药时,没有职工 负担将进一步降低。 记者 **刘文思 蒲泫奇** 通讯 要 医 疗 机 构 和 定 点 零 售 药 门诊医疗费用的负担。 门诊医疗费用的负担。 大众日报淄博融媒体中心

员 司继涛

扫描 微信二维 码查看更

多内容

# 医保个人账户家庭共济如何绑定?怎么用?

6月24日,淄博市医疗保障局召开个人账户家庭共济新闻媒体通气会,介绍了个人账户共济支付情况及开通程序等。 目前,淄博已有1233家医药机构支持家庭共济。

5大富翁

成员、副局长宋玲介绍,<br>成员、副局长宋玲介绍,个人账 点击首页的家庭共济,进行实 定,则A不能再被其他户主绑 优先扣除消费者本人<br>户家庭共济(以下简称"个账共 名实人认证,完成"个账共济" 定。如果关系人已经作为户 社保卡个人账户余额 》"为是医疗保障部门推出的利益、账户绑定即可。 主,绑定了其他人,不可新增绑<br>济")是医疗保障部门推出的利益、账户绑定即可。 定关系。即关系人A已经作为 女)来实现个人账户余额家庭 **户主可以变更绑定人** 再被其他户主绑定。如果尸主 去定点医药机构门诊、定点药 时,没有职工个人账户或个人 同时绑定近亲属。每名近亲属 尸主A已经作为关系人被户主<br>账户余额不足时,可以使用家 仅限接受一个参保人的授权绑 <sup>B 绑 定,则 A 不 能 再 绑 定 其</sup> 庭 其 他 成 员 个 人 账 户 进 行

供家庭成员共用 如何开通"个账共济"账 空保一些资保入认用,现在, 是本人的操作。 页 司继涛 户?参保人需要打开微信、支 则不可新增绑定关系。即关系<br>付宝搜索"淄博医保"小程序, 人A已经被参保人B(户主)绑 <u>傭点4</u> 付宝搜索"淄博医保"小程序, 点击首页的家庭共济,进行实

仅限接受一个参保人的授权绑<br>完一只请是石头监会归的职工,他人 参保人不允许绑定近亲属,已 <sup>此外,尸土可以变更绑定 </sup>家庭共济账户消费仅用于<br>经绑定的近亲属也不再使用共 人。开户完成后,户主可以对 支付个账消费 新不支持与医 济账户消费。

则不可新增绑定关系。 即关系 いっちょう しゅうしょう しゅうしょう しょうしゅう しょうしゅう しょうしゅう しょうしゅう 定,则A不能再被其他户主绑 主,绑定了其他人,不可新增绑 再被其他户主绑定。如果户主 已经作为关系人被其他户主绑 定,也不可新增绑定关系。即 户主A已经作为关系人被户主 焦点1 实名认证后可讲行绑定 绑定都是单向绑定,要符

个人账户余额 合以卜3个条件:如果天糸人巳 王绑定、解绑时需要刷脸验证 记者 **刘文思 浦泫奇** 通讯 如何开通"个账共济"账——经被其他参保人(尸主)绑定,一是本人的操作。 员 司继涛 绑定都是单向绑定,要符 也可以添加新的家庭成员。户 合以下3个条件:如果关系人已 主绑定、解绑时需要刷脸验证 记者 **刘文思 蒲泫奇** 通讯 经被其他参保人(户主)绑定, 是本人的操作。 员 司继涛

的医保个账余额不够时,才会

是本人的操作。 いっしん ういのう 员の司<mark>继涛</mark> いっちょう しょうかん こうしょう 大众日报淄博融媒体中心 记者 刘文思 蒲泫奇 通讯 员 司继涛

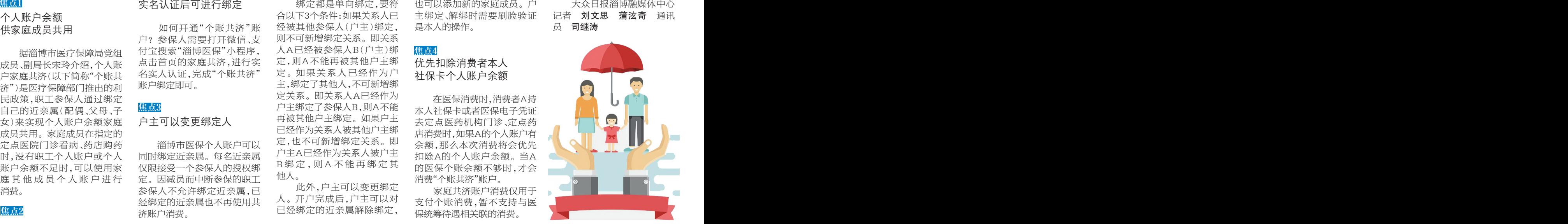

 ${\bf 23}$ 日 齐鲁风采:3D第2021D164期:1 2 5 七乐彩第2021Q071期:02 05 09 10 13 21 29 +25 快乐8第2021K164期:01 02 03 07 09 20 23 26 27 31 36 37 39 46 51 58 59 63 64 70 开奖号码 山东体彩:排列3第21164期:1 3 7 排列5第21164期:1 3 7 6 2 大乐透第21071期:08 11 16 29 35 +01 04

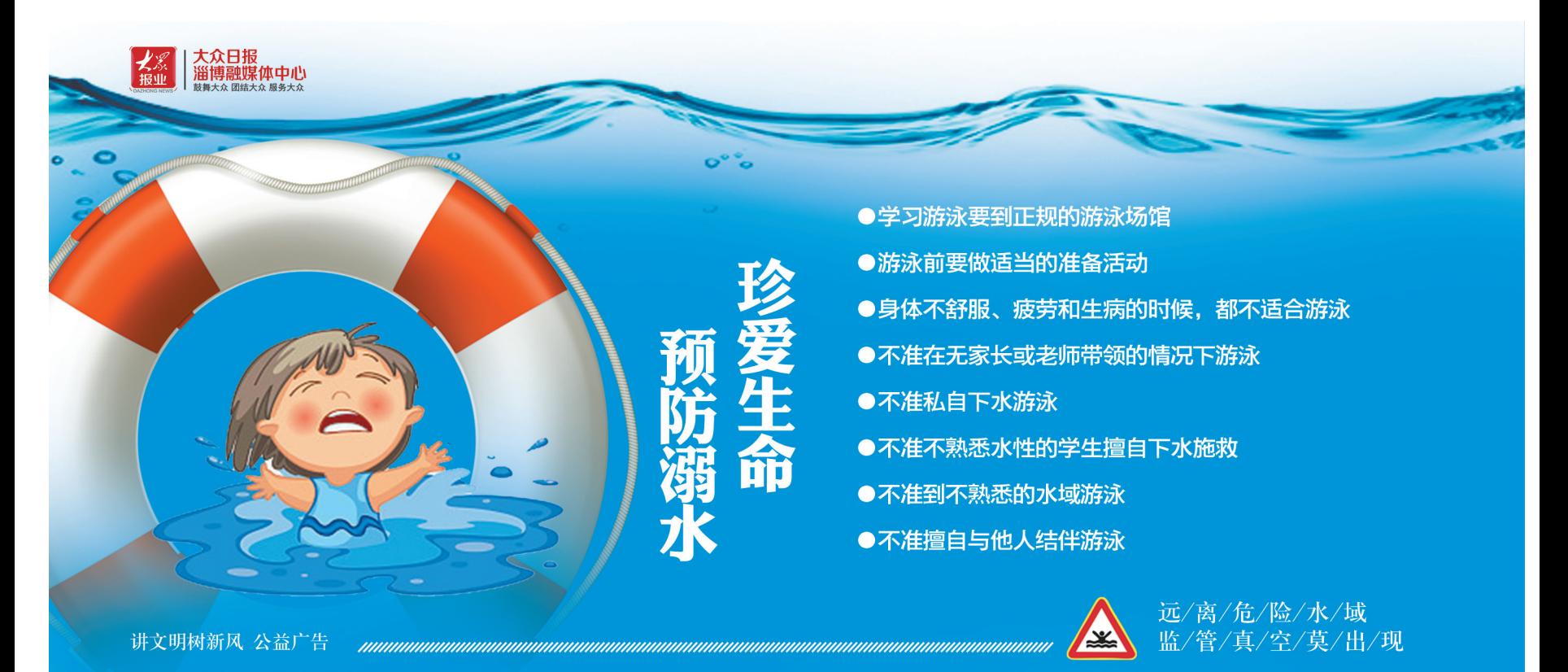